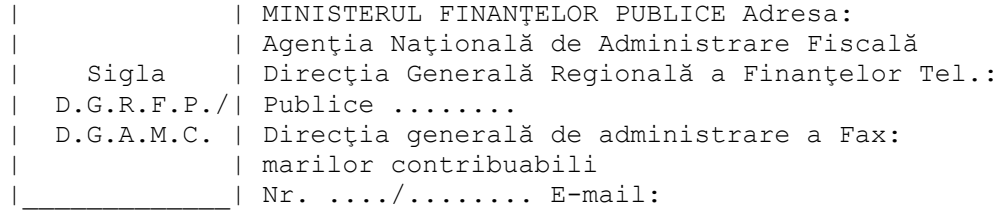

## DECIZIE DE ÎNDREPTARE A ERORII MATERIALE

Către: Denumirea ........................................................... Domiciliu fiscal: localitatea ............., str. ......... nr. ..., bl. ..., ap. ... et. ..., judeţul/sectorul ................. Cod de identificare fiscală ...............

Având în vedere dispozițiile art. 92 alin. (9) din Legea nr. 207/2015 privind Codul de procedură fiscală, cu modificările şi completările ulterioare (Codul de procedură fiscală), întrucât s-a constatat că aţi fost declarat inactiv/reactivat din eroare, vă comunicăm anularea Deciziei de declarare în inactivitate/Deciziei de reactivare nr. .......... din data de ................../a poziţiei nr. ............. din Lista contribuabililor declaraţi inactivi/reactivaţi, aprobată prin Ordinul preşedintelui Agenţiei Naţionale de Administrare Fiscală nr. ............. din data de .................., cu efect pentru viitor şi pentru trecut. Împotriva prezentei decizii se poate formula contestaţie la organul fiscal emitent, în termen de 45 de zile de la data comunicării, în conformitate cu dispoziţiile art. 270 alin. (1) şi art. 272 alin. (6) din Codul de procedură fiscală.

Director general Numele și prenumele .............................. Semnătura și ștampila unității ..................

|\_\_\_\_\_\_\_\_\_\_\_\_\_\_\_\_\_\_\_\_\_\_\_\_\_\_\_\_\_\_\_\_\_\_\_\_\_\_\_\_\_\_\_\_\_|

Cod 14.13.26.92

| www.anaf.ro |